## **Praxis-Checkliste Intraoral-Scan Trios**

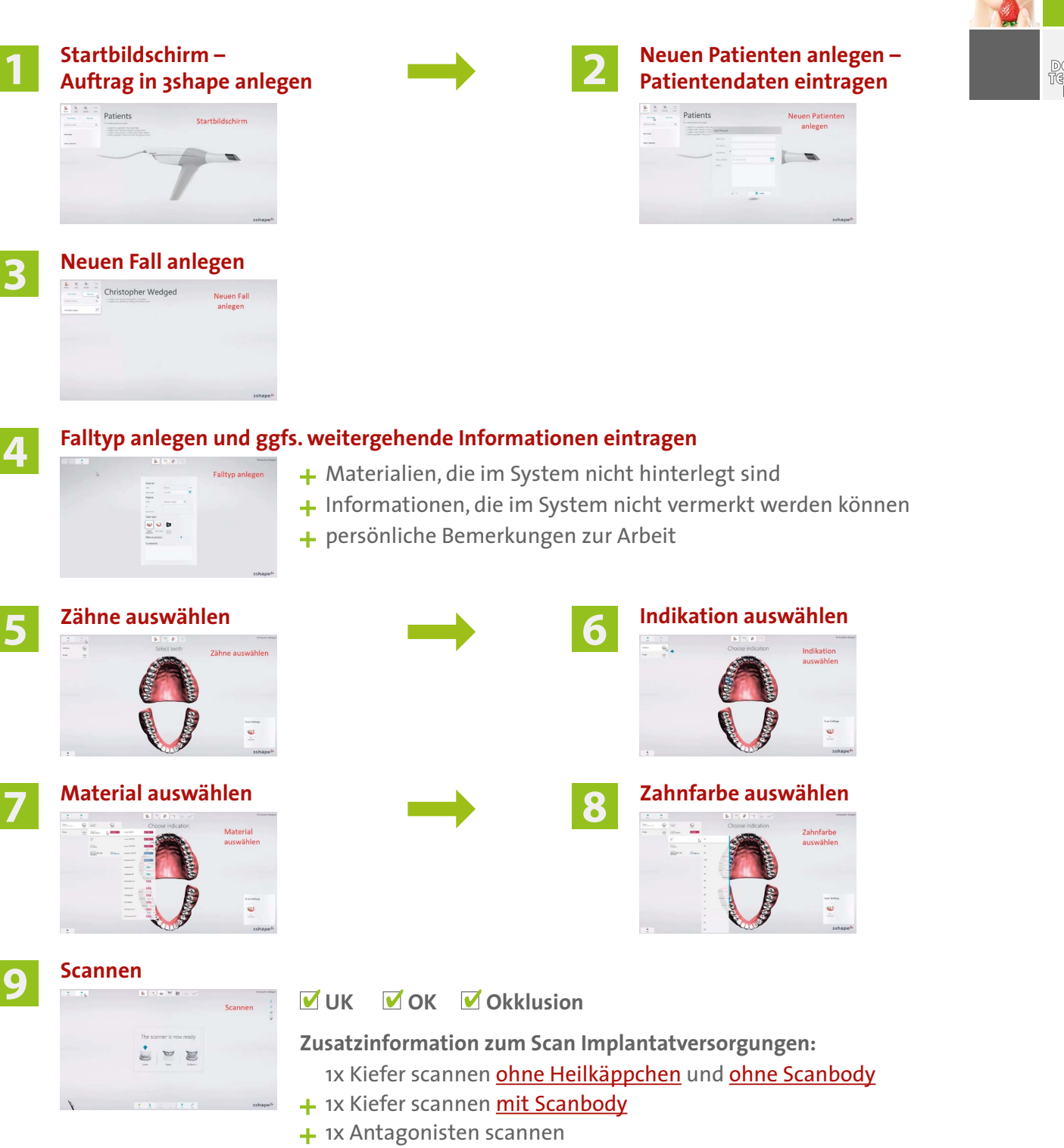

**10**

**11**

## **Delacom-Laborauftrag ausfüllen oder**

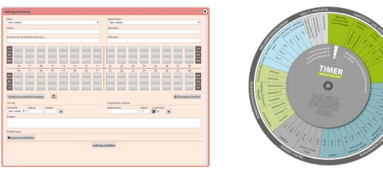

Vorname, Nachname, Krankenkasse, Termin anhand Timer aussuchen

## **Termin und Daten überprüfen, Auftrag versenden!**

+ 1x Relation scannen

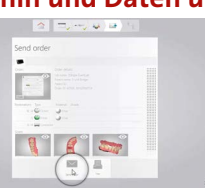

## **Schriftlichen Auftrag per Fax ausfüllen**

 $\bullet$ 

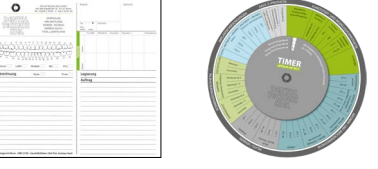

Vorname, Nachname, Krankenkasse, Termin anhand Timer aussuchen